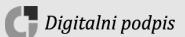

Na podlagi 6. člena Pravilnika o načinu vodenja registra neposrednih in posrednih uporabnikov državnega in občinskih proračunov ter postopkih odpiranja in zapiranja računov (Uradni list RS, št. 25/17) generalna direktorica Uprave Republike Slovenije za javna plačila izdaja

## **NAVODILO**

# **O OBRAZCIH ZA VODENJE REGISTRA PRORAČUNSKIH UPORABNIKOV**

# **I. SPLOŠNA DOLOČBA**

1. člen

To navodilo določa obrazce in spremljajočo dokumentacijo, ki jo proračunski uporabnik predloži Upravi Republike Slovenije za javna plačila:

- za vpis v Register proračunskih uporabnikov, spremembo podatkov Registra proračunskih uporabnikov in izbris proračunskega uporabnika iz Registra proračunskih uporabnikov,
- za odprtje, vpis sprememb podatkov računov in zaprtje računov proračunskega uporabnika ter nosilca javnih pooblastil, kadar na podlagi le-teh nadzira javnofinančne prihodke,

ter listine, ki jih proračunski uporabnik predloži kot dokazilo o imenovanju osebe, pooblaščene za zastopanje proračunskega uporabnika, kadar vpis v sodni register ni obvezen oziroma sprememba v sodni register še ni vnesena.

## **II. OBRAZCI IN SPREMLJAJOČA DOKUMENTACIJA V PAPIRNI OBLIKI**

#### 2. člen

Za posamezna opravila se uporabljajo naslednji obrazci v papirni obliki iz prve alineje prvega odstavka 1. člena tega navodila:

- za vpis proračunskega uporabnika, za katerega je Register proračunskih uporabnikov primarni register, v Register proračunskih uporabnikov (Priloga št. 1);
- za vpis proračunskega uporabnika, za katerega Register proračunskih uporabnikov ni primarni register, v Register proračunskih uporabnikov (Priloga št. 1);
- za vpis podatkov v Register proračunskih uporabnikov zaradi pripojitve proračunskega uporabnika k drugemu proračunskemu uporabniku (Priloge št. 2 in 3);
- za vpis podatkov v Register proračunskih uporabnikov zaradi spojitve proračunskih uporabnikov v novega proračunskega uporabnika (Priloge št. 1, 2, 3 in 4);
- za vpis podatkov v Register proračunskih uporabnikov zaradi razdružitve proračunskega uporabnika v nove proračunske uporabnike (Priloga št. 1, 2, 3 in 4);
- za spremembo vpisa podatkov v Register proračunskih uporabnikov zaradi spremembe zastopnika, imena, sedeža ali ustanovitelja proračunskega uporabnika (Priloga št. 5);
- za izbris proračunskega uporabnika iz Registra proračunskih uporabnikov (Priloga št. 3);
- za vpis in izbris upravljavca sredstev sistema enotnega zakladniškega računa v Register proračunskih uporabnikov (Priloga št. 6).

Za posamezna opravila se uporabljajo naslednji papirni obrazci iz druge alineje prvega odstavka 1. člena tega navodila:

- za odprtje podračuna proračunskega uporabnika (Priloga št. 4);
- za spremembo podatkov podračuna proračunskega uporabnika (Priloga št. 7);
- za zaprtje podračuna proračunskega uporabnika (Priloga št. 2);
- za odprtje zakladniškega podračuna (Priloga št. 4);
- za zaprtje zakladniškega podračuna (Priloga št. 2);
- za odprtje/spremembo/zaprtje podračuna javnofinančnih prihodkov (Priloga št. 8);

– za odprtje in zaprtje posebnega namenskega transakcijskega računa (Priloga št. 9).

Vsebina in oblika papirnih obrazcev in spremljajoča dokumentacija v papirni obliki je določena v prilogah, ki so sestavni del tega navodila.

V prilogah, ki so sestavni del tega navodila, je določena tudi vsebina in oblika naslednje spremljajoče dokumentacije v papirni obliki:

- obrazec za identifikacijo elektronskega podpisa zastopnika oziroma osebe, pooblaščene za zastopanje (Priloga št. 10);
- obrazec za identifikacijo lastnoročnega podpisa zastopnika oziroma osebe, pooblaščene za zastopanje proračunskega uporabnika (Priloga št. 11);
- seznam deponiranih podpisov (Priloga št. 12);
- izjava o plačilu stroškov plačilnega prometa in stroškov vodenja podračuna z direktno obremenitvijo (Priloga št. 13);
- izjava za obračun in nakazilo obresti za stanje na podračunu (Priloga št. 14).

## **III. OBRAZCI IN SPREMLJAJOČA DOKUMENTACIJA V ELEKTRONSKI OBLIKI**

#### 3. člen

Za posamezna opravila se uporabljajo naslednji obrazci v elektronski obliki iz prve alineje prvega odstavka 1. člena tega navodila:

- za vpis proračunskega uporabnika, za katerega je Register proračunskih uporabnikov primarni register, v Register proračunskih uporabnikov (Priloga št. 15);
- za vpis proračunskega uporabnika, za katerega Register proračunskih uporabnikov ni primarni register, v Register proračunskih uporabnikov (Priloga št. 15);
- za vpis podatkov v Register proračunskih uporabnikov zaradi pripojitve proračunskega uporabnika k drugemu proračunskemu uporabniku (Prilogi št. 16 in 17);
- za vpis podatkov v Register proračunskih uporabnikov zaradi spojitve proračunskih uporabnikov v novega proračunskega uporabnika (Priloge št. 15, 16, 17 in 18);
- za vpis podatkov v Register proračunskih uporabnikov zaradi razdružitve proračunskega uporabnika v nove proračunske uporabnike (Priloga št. 15, 16, 17 in 18);
- za spremembo vpisa podatkov v Register proračunskih uporabnikov zaradi spremembe zastopnika, imena, sedeža ali ustanovitelja proračunskega uporabnika (Priloga št. 19);
- za izbris proračunskega uporabnika iz Registra proračunskih uporabnikov (Priloga št. 17);
- za vpis in izbris upravljavca sredstev sistema enotnega zakladniškega računa v Register proračunskih uporabnikov (Priloga št. 20).

Za posamezna opravila se uporabljajo naslednji obrazci v elektronski obliki iz druge alineje prvega odstavka 1. člena tega navodila so:

- za odprtje podračuna proračunskega uporabnika (Priloga št. 18);
- za spremembo podatkov podračuna proračunskega uporabnika (Priloga št. 21);
- za zaprtje podračuna proračunskega uporabnika (Priloga št. 16);
- za odprtje zakladniškega podračuna (Priloga št. 18);
- za zaprtje zakladniškega podračuna (Priloga št. 16);
- za odprtje/spremembo/zaprtje podračuna javnofinančnih prihodkov (Priloga št. 22).

Vsebina in oblika elektronskih obrazcev in spremljajoča dokumentacija v elektronski obliki je določena v prilogah, ki so sestavni del tega navodila.

V prilogah, ki so sestavni del tega navodila, je določena tudi vsebina in oblika naslednje spremljajoče dokumentacije v elektronski obliki:

- obrazec za identifikacijo lastnoročnega podpisa zastopnika proračunskega uporabnika imetnika ali souporabnika podračun-a/ov (Priloga št. 23);
- seznam deponiranih podpisov (Priloga št. 24);
- pooblastilo za vpis ali izbris osebe, pooblaščene za zastopanje proračunskega uporabnika (Priloga št. 25).

4. člen

Kadar vpis v sodni register ni obvezen oziroma sprememba v sodni register še ni vnesena, proračunski uporabnik vlogi iz 2. in 3. člena tega navodila predloži sklep o imenovanju osebe, pooblaščene za zastopanje proračunskega uporabnika.

## **VI. KONČNA DOLOČBA**

#### 5. člen

Z uveljavitvijo tega navodila preneha veljati Navodilo o obrazcih za vodenje Registra proračunskih uporabnikov (številka 020-102/2023-1 z dne 13. 6. 2023).

To navodilo začne veljati 20. maja 2024 in se objavi na spletni strani Uprave Republike Slovenije za javna plačila.

Številka: 020-100/2024-1 Datum: 13. 05. 2024

> Urška Kos generalna direktorica

#### Priloge:

- Obrazci in spremljajoča dokumentacija v papirni obliki:
	- Priloga št. 1: Zahtevek za vključitev v Register proračunskih uporabnikov
	- Priloga št. 2: Zahtevek za zaprtje podračuna pri Upravi Republike Slovenije za javna plačila
	- Priloga št. 3: Zahtevek za izključitev iz Registra proračunskih uporabnikov
	- Priloga št. 4: Zahtevek za odprtje podračuna pri Upravi Republike Slovenije za javna plačila
	- Priloga št. 5: Zahtevek za spremembo podatkov proračunskega uporabnika
	- Priloga št. 6: Zahtevek za vpis ali izbris upravljavca sredstev sistema enotnega zakladniškega računa
	- Priloga št. 7: Zahtevek za spremembo podatkov na podračunih proračunskega uporabnika
	- Priloga št. 8: [Zahtevek za odprtje/spremembo/zaprtje](https://www.ujp.gov.si/DocDir/Register%20PU/Zahtevek%20za%20odprtje-spremembo-zaprtje%20podracunov%20javnofinancnih%20prihodkov.xlsx) podračunov javnofinančnih [prihodkov](https://www.ujp.gov.si/DocDir/Register%20PU/Zahtevek%20za%20odprtje-spremembo-zaprtje%20podracunov%20javnofinancnih%20prihodkov.xlsx)
	- Priloga št. 9: Zahtevek za odprtje ali zaprtje posebnega namenskega transakcijskega računa
- Priloga št. 10: Obrazec za identifikacijo elektronskega podpisa zastopnika oziroma osebe pooblaščene za zastopanje proračunskega uporabnika
- Priloga št. 11: Obrazec za identifikacijo lastnoročnega podpisa zastopnika oziroma osebe pooblaščene za zastopanje proračunskega uporabnika
- Priloga št. 12: Seznam deponiranih podpisov
- Priloga št. 13: Izjava o plačilu stroškov plačilnega prometa in stroškov vodenja podračuna z direktno obremenitvijo
- Priloga št. 14: Izjava za obračun in nakazilo obresti za stanje na podračunu

– Obrazci in spremljajoča dokumentacija v elektronski obliki:

- Priloga št. 15: Zahtevek za vključitev v Register proračunskih uporabnikov
- Priloga št. 16: Zahtevek za zaprtje podračuna pri Upravi Republike Slovenije za javna plačila
- Priloga št. 17: Zahtevek za izključitev iz Registra proračunskih uporabnikov
- Priloga št. 18: Zahtevek za odprtje podračuna pri Upravi Republike Slovenije za javna plačila
- Priloga št. 19: Zahtevek za spremembo podatkov proračunskega uporabnika
- Priloga št. 20: Zahtevek za vpis ali izbris upravljavca sredstev sistema enotnega zakladniškega računa
- Priloga št. 21: Zahtevek za spremembo podatkov na podračunih proračunskega uporabnika
- Priloga št. 22: [Zahtevek za odprtje/spremembo/zaprtje](https://www.ujp.gov.si/DocDir/Register%20PU/Zahtevek%20za%20odprtje-spremembo-zaprtje%20podracunov%20javnofinancnih%20prihodkov.xlsx) podračunov javnofinančnih [prihodkov](https://www.ujp.gov.si/DocDir/Register%20PU/Zahtevek%20za%20odprtje-spremembo-zaprtje%20podracunov%20javnofinancnih%20prihodkov.xlsx)
- Priloga št. 23: Obrazec za identifikacijo lastnoročnega podpisa zastopnika proračunskega uporabnika imetnika ali souporabnika podračun-a/ov
- Priloga št. 24: Seznam deponiranih podpisov
- Priloga št. 25: Pooblastilo za vpis ali izbris osebe, pooblaščene za zastopanje proračunskega uporabnika